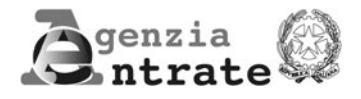

# **MODELLO PER L'ISTANZA DI RIMBORSO IRPEF/IRES PER MANCATA DEDUZIONE DELL'IRAP RELATIVA ALLEADURE DELLE PER MANCATA DEDUZIONE DELL'IRAP RELATIVA ALLEADURE DELL'IRAP RELATIVA ALLEADURE DELL'IRAP RELATIVA ALLEADURE DELL'IRAP RELATIVA ALLEADURE DELL'IRAP RELATIVA ALLEADU SPESE PER IL PERSONALE DIPENDENTE E ASSIMILATO**

**(articolo 2, comma 1-quater, Decreto-legge n. 201/2011)**

# **ISTRUZIONI**

### Con questo modello il contribuente può chiedere il rimborso delle maggiori imposte sui redditi (Irpef e Ires) versate per effetto della mancata deduzione dell'Irap relativa alle spese per il personale dipendente e assimilato. L'articolo 2, comma 1, del Dl n. 201/2011, ha infatti introdotto, a decorrere dal periodo d'imposta in corso al 31 dicembre 2012, la deducibilità ai fini delle imposte sui redditi (Irpef e Ires) dell'Irap relativa alla quota imponibile delle spese per il personale dipendente e assimilato al netto delle deduzioni spettanti ai sensi dell'art. 11, commi 1, lettera a), 1-bis, 4-bis, 4-bis.1 del Decreto legislativo n. 446/1997 (di seguito "Decreto Irap"). In particolare, questa deduzione spetta ai seguenti soggetti: • società di capitali e enti commerciali (art. 5); • società di persone e imprese individuali (art. 5-bis); • banche e altri enti e società finanziari (art. 6); • imprese di assicurazione (art. 7); • persone fisiche, società semplici e quelle a esse equiparate esercenti arti e professioni (art. 8). La deduzione dell'Irap spetta anche ai soggetti diversi da quelli elencati, a condizione che determinino la base imponibile Irap secondo la disciplina prevista per le imprese commerciali per opzione (imprenditori agricoli e pubbliche amministrazioni per l'attività commerciale eventualmente esercitata) o per regime naturale (enti privati non commerciali con riferimento alla sola attività commerciale esercitata). La deduzione può essere fatta valere anche per i periodi di imposta precedenti a quello in corso al 31 dicembre 2012, se alla data del 28 dicembre 2011 (entrata in vigore della Legge n. 214/2011, che ha convertito con modifiche il Dl 201/2011) era ancora pendente il termine di 48 mesi per richiedere il rimborso (art. 4, comma 12, del Dl n. 16/2012, che ha introdotto il comma 1-quater nell'art. 2 del Dl n. 201/2011). In particolare, il contribuente può richiedere il rimborso delle maggiori imposte sui redditi versate (oppure della maggiore eccedenza a credito) dal 28 dicembre 2007 (per i versamenti in acconto il termine decorre dal momento del versamento del saldo, come indicato nella risoluzione n. 459/E del 2 dicembre 2008). A tal fine, il contribuente deve presentare questo modello, anche se per le stesse annualità è stata già presentata l'istanza ("Modello per l'istanza di rimborso ai sensi dell'articolo 6 del decreto legge 29 novembre 2008, n. 185"), esclusivamente in via telematica entro i seguenti termini: • in generale, entro 48 mesi dalla data del versamento (art. 38 del DPR n. 602/1973) • entro 60 giorni dalla data di attivazione della procedura telematica che ne consente l'invio, quando il termine di 48 mesi (purché ancora pendente alla data del 28 dicembre 2011) cade entro il 60° giorno successivo alla predetta data di attivazione. Per le domande di rimborso relative a istanze cartacee già presentate, ai sensi dell'art. 38 del DPR n. 602/1973, alla data di entrata in vigore del Dl n. 16/2012, è necessario che le stesse siano trasmesse all'Agenzia delle Entrate entro 60 giorni dalla data di attivazione della procedura telematica, per consentirne l'esame in via prioritaria (per approfondimenti vedi paragrafo "Istanze cartacee"). **Premessa**

Per le istanze relative alle maggiori perdite rideterminate, la scadenza dei 48 mesi (art. 38 del DPR. n. 602/1973) decorre dalla data in cui sarebbe scaduto il termine di versamento del relativo saldo Irpef/Ires (per approfondimenti vedi paragrafo "Perdite").

**1**

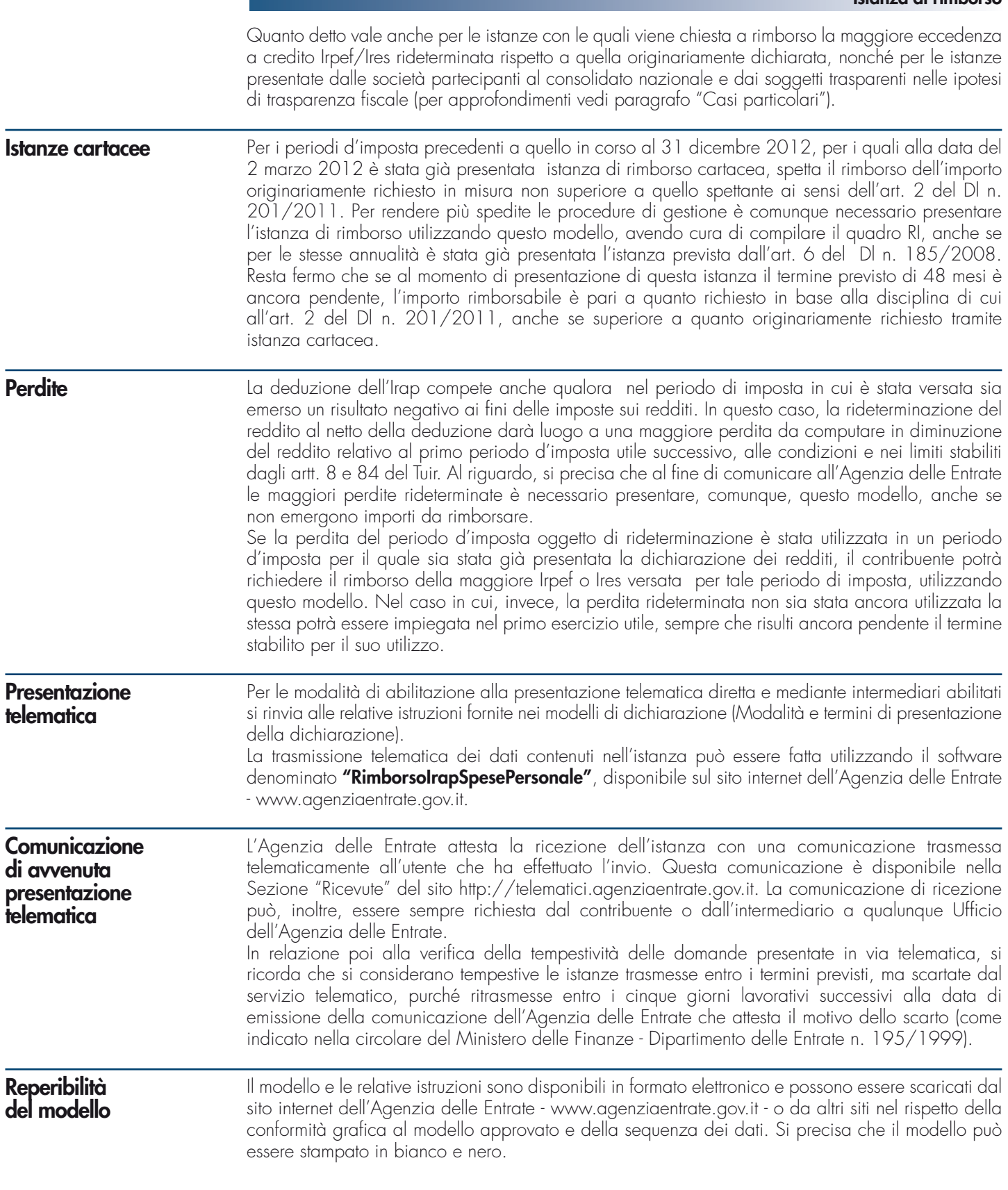

# **DATI DEL CONTRIBUENTE**

Nel riquadro devono essere indicati i dati relativi al soggetto che ha diritto a chiedere il rimborso delle maggiori imposte sui redditi versate o della maggiore eccedenza a credito oppure al riconoscimento delle maggiori perdite rideterminate (anche in assenza, quindi, di importi rimborsabili), per effetto della deduzione dell'Irap nella misura ammessa dall'art. 2 del Dl n. 201/2011.

Nei casi di trasparenza fiscale o di consolidato nazionale, l'istanza va presentata autonomamente anche dal soggetto trasparente o partecipante alla tassazione di gruppo, anche in assenza di un importo da chiedere a rimborso, avendo cura di riportare i propri dati anagrafici nel presente riquadro (vedi paragrafo "Casi particolari").

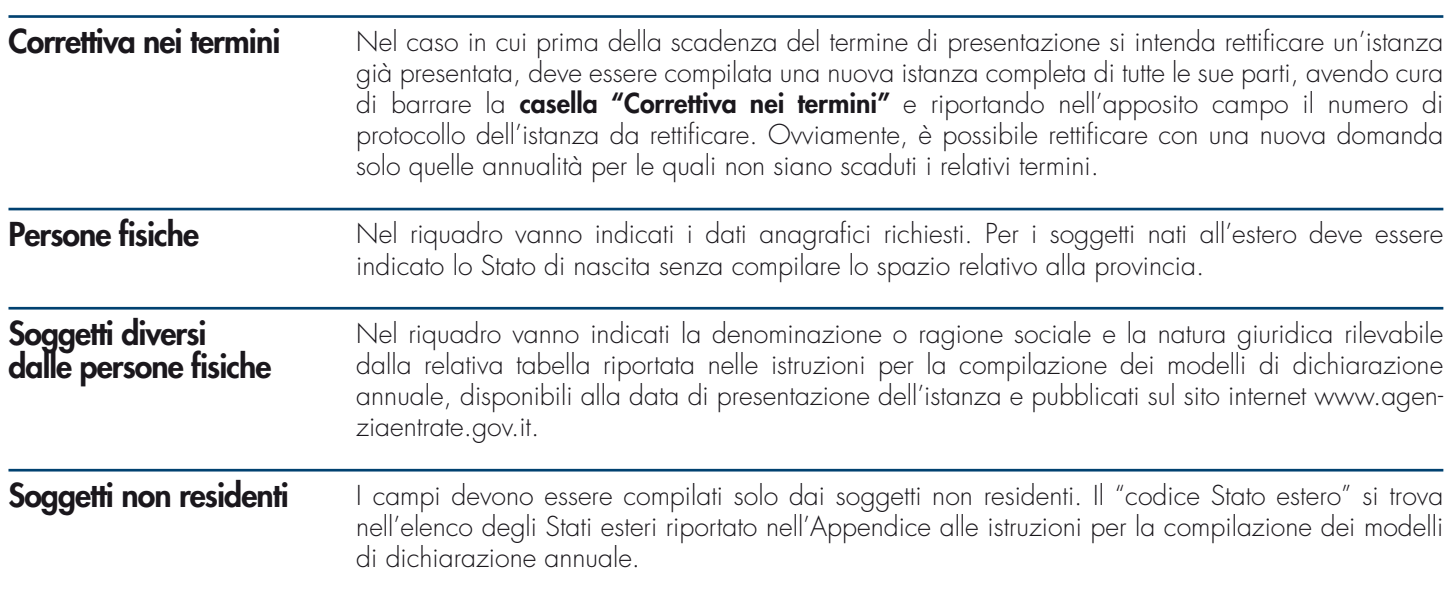

## **DATI RELATIVI AL RAPPRESENTANTE FIRMATARIO DELL'ISTANZA**

Il riquadro deve essere compilato con l'indicazione dei dati relativi al soggetto firmatario dell'istanza, nell'ipotesi in cui quest'ultimo sia diverso dal soggetto che presenta l'istanza di rimborso. Nel caso in cui la domanda sia presentata da una società per conto del contribuente, deve essere compilato anche il campo denominato "Codice fiscale società", indicando, nell'apposito campo, il codice di carica corrispondente al rapporto intercorrente fra la società rappresentante e il contribuente. In questa ipotesi rientrano, ad esempio, la società che indica il codice carica "9" in qualità di società beneficiaria (di società scissa) o di società incorporante (di società incorporata) e la società che presenta l'istanza in qualità di rappresentante negoziale del soggetto richiedente. Il codice carica deve essere desunto dalla relativa tabella presente nelle istruzioni per la

compilazione dei modelli di dichiarazione annuale, disponibili alla data di presentazione dell'istanza e pubblicati sul sito internet www.agenziaentrate.gov.it.

### **RECAPITI**

Possono essere indicati i recapiti telefonici, l'indirizzo e-mail e il fax del contribuente (oppure del rappresentante in caso di estinzione o decesso).

L'indicazione dei dati previsti nel riquadro consente al contribuente di essere contattato dall'Agenzia delle Entrate per eventuali richieste di chiarimenti in ordine ai dati esposti nel modello.

# **FIRMA DELL'ISTANZA DI RIMBORSO**

La firma va apposta in forma leggibile da parte del contribuente che presenta l'istanza o da chi ne ha la rappresentanza legale o negoziale o da uno degli altri soggetti indicati nella Tabella "Codice di carica".

# **IMPEGNO ALLA PRESENTAZIONE TELEMATICA**

Il riquadro deve essere compilato e sottoscritto solo dall'intermediario che trasmette l'istanza. L'intermediario deve riportare:

- il proprio codice fiscale;
- se si tratta di Caf, il proprio numero di iscrizione all'albo;
- la data (giorno, mese e anno) di assunzione dell'impegno a trasmettere l'istanza.

# **QUADRO RI – DETERMINAZIONE DELL'IMPORTO RIMBORSABILE**

Il quadro RI si compone di due sezioni: nella prima è prevista l'indicazione, per ciascun periodo d'imposta, dei dati relativi alla determinazione della quota di Irap deducibile, della perdita rideterminata, dell'imposta sul reddito e delle relative addizionali chieste a rimborso. Nella

### **Istanza di rimborso**

seconda sezione è prevista l'indicazione della quota deducibile dei versamenti Irap a saldo e in acconto distintamente per periodo d'imposta nonché delle spese per il personale.

Nel caso in cui con la stessa domanda si richiede il rimborso (oppure il riconoscimento di maggiori perdite) con riferimento a più periodi d'imposta è necessario compilare più moduli, avendo cura di numerare progressivamente la casella "Mod. N." posta in alto a destra del presente quadro.

### Nel **rigo RI1** deve essere indicata nelle **colonne 1** e **2**, rispettivamente, la data iniziale e finale del periodo d'imposta in cui è stato prodotto il reddito (o la perdita) oggetto di rideterminazione e/o per il quale è rideterminata l'imposta a debito o a credito (di seguito "periodo d'imposta di riferimento"). Nel caso in cui alla data del 2 marzo 2012 (di entrata in vigore del Dl n. 16/2012), sia stata già presentata istanza di rimborso cartacea, ai sensi dell'art. 38 del DPR n. 602/1973, occorre indicare in **colonna 3** la data di presentazione dell'istanza, avendo cura di riportare nelle colonne 1 e 2, rispettivamente, la data iniziale e finale del periodo d'imposta cui si riferiscono i versamenti già chiesti a rimborso. Nel caso in cui per il periodo d'imposta indicato nelle colonne 1 e 2 di questo rigo siano state presentate, alla data di entrata in vigore del Dl n. 16/2012, più istanze di rimborso (ad esempio, saldo e acconti) occorre riportare in colonna 3 la data relativa alla prima istanza presentata. Inoltre, nel caso in cui per il periodo d'imposta di riferimento, sia stata già presentata istanza di rimborso telematica (art. 6 del Dl n. 185/2008) deve essere barrata la **casella "Istanza telematica"**. I soggetti che hanno barrato nel frontespizio la casella "Correttiva nei termini" devono riportare: • relativamente alle annualità che non si intendono rettificare e/o per le quali siano scaduti i termini per la rettifica, gli stessi dati presenti nell'istanza originaria, senza barrare la casella di **colonna 5** del **rigo RI1 (correttiva nei termini)**; • relativamente alle annualità che si intendono rettificare, i nuovi dati modificati rispetto a quelli contenuti nell'istanza originaria, avendo cura di barrare la casella di **colonna 5** del **rigo RI1 (correttiva nei termini)**. Non è consentito indicare nell'istanza correttiva annualità diverse da quelle già presenti nella domanda da rettificare. In questa ipotesi, infatti, è necessario presentare una nuova istanza. Il **rigo RI2** è riservato ai contribuenti per i quali, nel periodo d'imposta di riferimento, è applicabile il regime del consolidato nazionale (artt. 117 e seguenti del Tuir), oppure uno dei regimi di trasparenza fiscale previsti dagli artt. 5, 115 e 116 del Tuir, compresi i Trust trasparenti o misti, le aziende coniugali e le imprese familiari. A questo fine, si rinvia alle istruzioni riportate nel paragrafo "Casi particolari". Nel **rigo RI3** va determinata la quota di Irap deducibile dal reddito ai fini Irpef/Ires, pari all'imposta relativa alla quota imponibile delle spese per il personale dipendente e assimilato al netto delle deduzioni spettanti ai sensi dell'art. 11, commi 1, lettera a), 1-bis, 4-bis, 4-bis.1 del Decreto Irap versata nel periodo d'imposta di riferimento, sia a titolo di saldo che di acconto. A questo fine, è necessario che nei periodi di imposta cui si riferisce il versamento Irap, a saldo e in acconto, gli oneri per il personale abbiano concorso alla determinazione della base imponibile dell'Irap. In applicazione di tale criterio, ad esempio, non è consentito tenere conto, ai fini del calcolo della deduzione, del versamento effettuato a saldo con riguardo a un periodo d'imposta la cui base imponibile Irap non risultava incisa dai costi per il personale dipendente e assimilato; al contrario, si può tenere conto del versamento in acconto relativo al periodo di imposta successivo, se i predetti costi hanno influenzato la base imponibile dello stesso periodo. Con gli stessi criteri è possibile tenere conto anche dell'Irap versata nell'anno interessato dalla rideterminazione della base imponibile a fronte di versamenti effettuati a seguito di ravvedimento operoso, oppure di iscrizione a ruolo di imposte dovute per effetto della riliquidazione della dichiarazione o di attività di accertamento. **ATTENZIONE**  Nel caso in cui il contribuente che presenta domanda di rimborso abbia già usufruito della deduzione forfetaria del 10 per cento dell'Irap versata (art. 6 del Dl n. 185/2008), presentando istanza di rimborso (con riferimento ai periodi d'imposta anteriori a quello in corso al 31 dicembre 2008) oppure in sede di dichiarazione dei redditi (con riferimento ai periodi d'imposta in corso al 31 dicembre 2008 e successivi), la quota di Irap deducibile ai sensi dell'art. 2 del Dl n. 201/2011 deve essere determinata al netto dell'Irap già dedotta con riferimento al medesimo periodo d'imposta nel caso in cui tale deduzione forfetaria sia stata giustificata, esclusivamente, **Sezione I Determinazione del rimborso**

dipendente e assimilato non ammesse in deduzione.

dalla partecipazione al valore della produzione netta imponibile di spese per il personale

**4**

Pertanto, nel rigo RI3 va indicato:

- in **colonna 1**, l'ammontare dell'Irap relativa alla quota imponibile delle spese per il personale dipendente e assimilato al netto delle deduzioni spettanti ai sensi dell'art. 11, commi 1, lettera a), 1-bis, 4-bis, 4-bis.1 del Decreto Irap, versata a titolo di saldo e acconto nel periodo d'imposta di riferimento. Non deve essere riportata nella colonna 1 l'eventuale eccedenza di versamento a saldo; inoltre l'Irap versata in acconto potrà partecipare al calcolo dell'importo deducibile solo se e nei limiti in cui rifletta l'imposta effettivamente dovuta per il relativo periodo di imposta;
- in **colonna 2**, il 10 per cento dell'Irap versata nel periodo d'imposta di riferimento già dedotta ai sensi dell'art. 6 del Dl n. 185/2008, in sede di istanza di rimborso (con riferimento ai periodi d'imposta anteriori a quello in corso al 31 dicembre 2008) oppure in sede di dichiarazione dei redditi (con riferimento ai periodi d'imposta in corso al 31 dicembre 2008 e successivi). Nella presente colonna non va indicato, invece, il 10 per cento dell'l'Irap versata la cui deduzione sia stata giustificata, in tutto o in parte, dalla partecipazione al valore della produzione imponibile di spese per interessi passivi e oneri assimilati non ammessi in deduzione nella determinazione dello stesso;
- in **colonna 3**, l'ammontare dell'Irap versata deducibile ai fini delle imposte sui redditi. Questo ammontare è pari alla differenza, se positiva, tra gli importi di cui alle colonne 1 e 2.

Nel **rigo RI4**, **colonna 1**, vanno indicate le maggiori perdite d'impresa rideterminate, per il periodo d'imposta di riferimento, a seguito della deduzione dell'Irap di cui al rigo RI3, colonna 3, qualora riportabili nei periodi d'imposta successivi (per le ipotesi di consolidato nazionale e di trasparenza fiscale si rinvia al paragrafo "Casi particolari").

Nel caso in cui la deduzione della quota di Irap versata comporti, invece, l'emersione di una maggiore perdita da utilizzare totalmente in diminuzione di un altro reddito d'impresa dichiarato per il medesimo periodo d'imposta, non deve essere compilato il presente rigo ma i righi da RI5 a RI7, al fine di dare evidenza dell'imposta e delle addizionali chieste a rimborso. Nell'ipotesi in cui, invece, la maggiore perdita sia utilizzata solo in parte in diminuzione di un altro reddito d'impresa dichiarato per lo stesso periodo d'imposta, occorre compilare sia il presente rigo che i righi da RI5 a RI7.

Nel rigo RI4, con riferimento alle perdite d'impresa minore, vanno indicate solo quelle riportabili nei periodi d'imposta successivi ai sensi dell'art. 8 del Tuir, nella formulazione in vigore fino al 31 dicembre 2007, se rideterminate. Infatti, in virtù delle modifiche apportate dall'art. 36 del Dl n. 223/2006 all'art. 8 del Tuir, anche le perdite d'impresa minore potevano essere riportate nei periodi d'imposta successivi.

Nell'ipotesi particolare in cui il reddito d'impresa originariamente dichiarato sia stato totalmente o parzialmente compensato con una perdita pregressa o di periodo e detto reddito d'impresa venga rideterminato in misura inferiore in virtù dell'applicazione dell'art. 2 del Dl n. 201/2011, la perdita eventualmente utilizzata in eccesso a copertura del maggiore reddito d'impresa originario, sempreché riportabile nei periodi d'imposta successivi, va indicata nella presente colonna.

#### **ESEMPIO**

Reddito d'impresa dichiarato per il 2009 pari a 30.000 euro, completamente compensato con una perdita pregressa. A seguito della deduzione dell'Irap versata relativa al costo del lavoro, il reddito d'impresa viene rideterminato in misura pari a 27.000 euro e la quota della perdita pregressa (pari a 3.000 euro), non più utilizzata, va indicata nella colonna 1 del rigo RI4, se riportabile nei periodi d'imposta successivi.

Le maggiori perdite evidenziate in questo rigo, se non utilizzate ai fini della richiesta di rimborso, possono essere riportate nella prima dichiarazione dei redditi successiva alla presentazione della presente istanza (modello Unico 2013 e successivi), sempre che non siano scadute.

In **colonna 2**, vanno indicate le maggiori perdite derivanti dall'esercizio di arti e professioni rideterminate, per il periodo d'imposta di riferimento, a seguito della deduzione dell'Irap di cui al rigo RI3, colonna 3, se riportabili nei periodi d'imposta successivi (ad esempio, quelle determinate ai sensi dell'art. 8 del Tuir, nella formulazione in vigore fino al 31 dicembre 2007). Per la compilazione di questo rigo si rinvia alle istruzioni fornite per la colonna 1, con particolare riferimento alle perdite d'impresa minore.

In **colonna 3**, vanno indicate le maggiori perdite derivanti dall'applicazione delle disposizioni della cosiddetta "Robin Tax" (art. 81 del Dl n. 112/2008) rideterminate, per il periodo d'imposta di riferimento, a seguito della deduzione dell'Irap di cui al rigo RI3, colonna 3, riportabili nei periodi d'imposta successivi ai sensi dell'art. 84 del Tuir. Per la compilazione di questo rigo si rinvia alle istruzioni fornite per la colonna 1.

Nei righi da RI5 a RI7 occorre riportare le imposte sui redditi, a debito o a credito e le relative addizionali rideterminate a seguito della deduzione dell'Irap versata, evidenziata nella colonna 3 del rigo RI3 (per le ipotesi di consolidato nazionale e di trasparenza fiscale si rinvia al paragrafo

"Casi particolari"). Si fa presente che nel caso in cui il contribuente abbia già dedotto ai sensi dell'art. 6 del Dl n. 185/2008, in sede di istanza di rimborso (con riferimento ai periodi d'imposta anteriori a quello in corso al 31 dicembre 2008), il 10% dell'Irap versata, ai fini del calcolo delle imposte e delle relative addizionali rideterminate, da riportare nei righi da RI5 a RI7, si deve tenere conto del reddito già rideterminato per effetto della deduzione di cui al richiamato art. 6 (analoghe considerazioni valgono anche in caso di determinazione di una maggiore perdita in luogo di un minor reddito).

#### **ESEMPIO**

Il contribuente ha già presentato per il periodo d'imposta 2007 un'istanza di rimborso ai sensi dell' art. 6 del Dl n. 185/2008, evidenziando la seguente situazione:

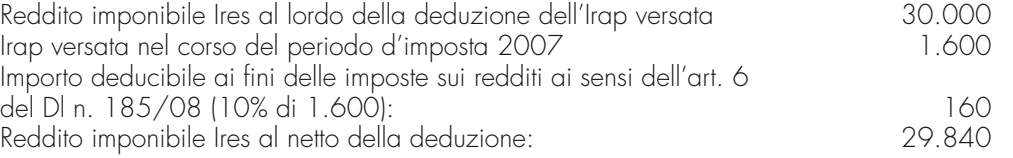

Nel caso in cui il contribuente intenda presentare la nuova istanza prevista dell'art. 2 del Dl n. 201/2011, ai fini dell'ulteriore deduzione dell'Irap versata relativa alla quota imponibile delle spese per il personale dipendente e assimilato, il reddito da cui dedurre tale importo è quello rideterminato con la precedente istanza, pari a 29.840 euro. Quindi, per calcolare l'eventuale rimborso, occorre confrontare l'imposta rideterminata a seguito di tale ulteriore deduzione con l'imposta già rideterminata a seguito della deduzione del 10% dell'Irap versata ed evidenziata nella precedente istanza.

Nel **rigo RI5**, colonne da 3 a 5, con riferimento all'imposta sul reddito relativa al periodo d'imposta di riferimento, occorre riportare:

- in **colonna 3**, l'imposta a debito rideterminata;
- in **colonna 4**, l'imposta a credito rideterminata;
- in **colonna 5**, l'importo degli eventuali crediti d'imposta evidenziati nella dichiarazione relativa al periodo d'imposta di riferimento, se riportabili nei periodi d'imposta successivi (ad esempio, credito imposta per il riacquisto della prima casa, crediti d'imposta derivanti dal quadro RU, etc.), per la quota che non trova più capienza nell'imposta rideterminata a seguito della deduzione dell'Irap versata. A questo importo va sommata algebricamente la differenza (positiva o negativa) tra l'eventuale credito d'imposta di cui all'art. 165 del Tuir per redditi prodotti all'estero nel periodo d'imposta di riferimento, come rideterminato a seguito dell'applicazione della disciplina in esame, e quello originariamente dichiarato. È possibile, infatti, che il predetto credito d'imposta debba essere ricalcolato per tenere conto del minor reddito complessivo conseguente alla deduzione dell'Irap versata relativa al costo del lavoro. Questa differenza non va, invece, riportata nella presente colonna nel caso in cui il credito d'imposta oggetto di rideterminazione sia stato evidenziato nella dichiarazione dei redditi relativa al medesimo periodo d'imposta di produzione del reddito estero (in questo caso, infatti, del credito d'imposta eventualmente rideterminato occorre tenerne conto già ai fini del calcolo dell'imposta a debito o a credito rideterminata da indicare nella colonna 3 o 4).

Nel caso in cui la somma algebrica, da riportare nella colonna 5, risulti negativa deve essere preceduta dal segno meno.

#### **ESEMPIO**

- residuo del credito d'imposta per il riacquisto della prima casa indicato nella colonna 2 del rigo RN44 del modello Unico PF 2010, fascicolo I, pari a 1.000 euro;
- residuo del credito d'imposta per il riacquisto della prima casa rideterminato a seguito della minore imposta sui redditi, pari a 1.200 euro;
- maggior valore residuo da indicare nella colonna 5 del rigo RI5, pari a 200 euro.

In **colonna 6** del rigo RI5 va riportato l'importo chiesto a rimborso, pari alla differenza tra l'imposta a debito evidenziata nella dichiarazione dei redditi (oppure rideterminata in sede di istanza di rimborso ai sensi dell'art. 6 del Dl n. 185/2008) e quella di cui alla colonna 3 oppure pari alla differenza tra l'imposta a credito rideterminata di cui alla colonna 4 e quella evidenziata nella dichiarazione dei redditi (oppure rideterminata in sede di istanza di rimborso ai sensi dell'art. 6 del Dl n. 185/2008). A questo importo occorre sommare algebricamente quello dei crediti di imposta riportato nella colonna 5.

Se la deduzione dell'Irap versata comporta la determinazione di un'imposta a credito rispetto all'imposta a debito originaria, l'importo rimborsabile è dato dalla somma di questi importi. In questa ipotesi, nella colonna 4 va indicata l'imposta a credito rideterminata mentre in colonna 6 va indicata la somma algebrica tra l'imposta a debito originaria e gli importi indicati nelle colonne 4 e 5.

### **ESEMPIO**

- imposta a debito risultante dalla dichiarazione originariamente presentata, pari a 100 euro;
- imposta a credito rideterminata a seguito della deduzione dell'Irap versata relativa al costo del lavoro, pari a 50 euro (da riportare in colonna 4);
- importo rimborsabile pari a 150 euro (da riportare in colonna 6, a cui va sommato algebricamente l'importo eventualmente indicato in colonna 5).

Nel caso in cui l'imposta di cui alle precedenti colonne 3 e 4 e/o le addizionali di cui ai righi RI6 e RI7 siano rideterminate (anche) a seguito dell'utilizzo di maggiori perdite derivanti da periodi d'imposta precedenti (vedi istruzioni al rigo RI4), rideterminate in applicazione dell'art. 2 del Dl n. 201/2011, occorre barrare la **casella "Perdite"** di **colonna 1** di questo rigo.

Questa ipotesi può verificarsi anche in caso di perdite rideterminate acquisite a seguito di operazioni straordinarie (ad esempio, perdite della società incorporata, oggetto di rideterminazione, trasferite alla società incorporante).

Possono, inoltre, formare oggetto di rideterminazione anche alcuni imponibili assoggettati a imposta sostitutiva delle imposte sui redditi, ad addizionali (diverse da quelle di cui ai successivi righi RI6 e RI7), a tassazione separata, o altri casi analoghi, per i quali l'Irap versata relativa al costo del personale costituisce un componente deducibile ai sensi dell'art. 2 del Dl n. 201/2011. In questo caso, nel presente rigo va indicata l'imposta rideterminata relativa ai predetti imponibili, avendo cura di riportare nella casella di **colonna 2** (**casella "Casi particolari"**), uno dei seguenti codici:

- **1** imposta sostitutiva delle imposte sui redditi di cui all'art. 13 della Legge n. 388/2000 (regime fiscale agevolato per le nuove iniziative imprenditoriali e di lavoro autonomo)
- **2** addizionale all'Ires di cui all'art. 81 del Dl n. 112/2008 (cosiddetta "Robin tax")
- **3** altri casi (es. tassazione separata del reddito dell'imprenditore individuale in caso di liquidazione ordinaria ai sensi del comma 1, lett. g), dell'art. 17 del Tuir).

Nell'ipotesi particolare in cui il contribuente debba compilare più volte il rigo RI5 (presenza di più situazioni tra quelle descritte), occorre compilare più moduli distinti; il primo completo in tutte le sue parti e i successivi indicando esclusivamente il periodo d'imposta (rigo RI1, colonne 1 e 2) e i dati da riportare nel rigo RI5 (compresa la colonna 6). In questo caso, nella colonna 6 del rigo RI5 del primo modulo non va riportata la somma degli importi indicati nella medesima colonna degli altri moduli compilati.

Nel **rigo RI6**, con riferimento all'addizionale regionale all'Irpef relativa al periodo d'imposta di riferimento, occorre riportare:

- in **colonna 1**, l'addizionale a debito rideterminata
- in **colonna 2**, l'addizionale a credito rideterminata
- in **colonna 3**, l'importo chiesto a rimborso, pari alla differenza tra l'addizionale evidenziata nella dichiarazione dei redditi (oppure rideterminata in sede di istanza di rimborso ai sensi dell'art. 6 del Dl n. 185/2008) e quella di cui alla colonna 1 oppure pari alla differenza tra l'addizionale a credito rideterminata di cui alla colonna 2 e quella evidenziata nella dichiarazione dei redditi (oppure rideterminata in sede di istanza di rimborso ai sensi dell'art. 6 del Dl n. 185/2008).

Se la deduzione dell'Irap versata comporta la determinazione di un'addizionale a credito rispetto all'addizionale a debito evidenziata in dichiarazione, l'importo rimborsabile è dato dalla somma di questi importi (vedi istruzioni al rigo RI5).

Nel **rigo RI7**, con riferimento all'addizionale comunale all'Irpef relativa al periodo d'imposta di riferimento, occorre riportare:

- in **colonna 1**, l'addizionale a debito rideterminata
- in **colonna 2**, l'addizionale a credito rideterminata
- in **colonna 3**, l'importo chiesto a rimborso, pari alla differenza tra l'addizionale evidenziata nella dichiarazione dei redditi (oppure rideterminata in sede di istanza di rimborso ai sensi dell'art. 6 del Dl n. 185/2008 ) e quella di cui alla colonna 1 oppure pari alla differenza tra l'addizionale a credito rideterminata di cui alla colonna 2 e quella evidenziata nella dichiarazione dei redditi (oppure rideterminata in sede di istanza di rimborso ai sensi dell'art. 6 del Dl n. 185/2008).

Se la deduzione dell'Irap versata comporta la determinazione di un'addizionale a credito rispetto all'addizionale a debito evidenziata in dichiarazione, l'importo rimborsabile è dato dalla somma di questi importi (vedi istruzioni al rigo RI5).

Si fa presente che ai fini della rideterminazione dell'imposta sui redditi e delle relative addizionali occorre procedere seguendo le istruzioni fornite con la modulistica dichiarativa relativa al periodo d'imposta di riferimento.

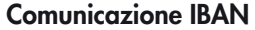

Per comunicare il codice Iban, identificativo del conto corrente, bancario o postale, da utilizzare per l'accredito del rimborso, è possibile avvalersi delle modalità descritte sul sito dell'Agenzia delle Entrate www.agenziaentrate.gov.it nella sezione "Strumenti > Modelli > Modelli per domande/istanze > Rimborsi > Accredito rimborsi su c/corrente" oppure nella sezione "Servizi online > Servizi con registrazione > Rimborsi web".

### **Sezione II Versamenti IRAP e spese per il personale**

Questa sezione deve essere utilizzata al fine di evidenziare distintamente i versamenti Irap a saldo e in acconto, riportati nella colonna 1 del rigo RI3, in relazione al periodo d'imposta cui gli stessi si riferiscono. Occorre compilare tanti righi della presente sezione quanti sono i periodi d'imposta cui si riferiscono i versamenti a saldo e in acconto. Per ciascun periodo d'imposta, inoltre, va indicata la quota imponibile delle spese per il personale dipendente e assimilato, al netto delle deduzioni spettanti ai sensi dell'art. 11, commi 1, lettera a), 1-bis, 4-bis, 4-bis.1 del Decreto Irap, che consente la deduzione dei versamenti Irap dal reddito ai fini Irpef/Ires.

### **ESEMPIO**

Nel caso cui siano stati versati nel periodo d'imposta di riferimento sia l'acconto relativo al medesimo periodo d'imposta sia il saldo relativo al periodo precedente occorre compilare due distinti righi della presente sezione, uno per il saldo e uno per l'acconto. Nel caso in cui, invece, nel periodo d'imposta di riferimento siano stati versati oltre all'acconto relativo al medesimo periodo d'imposta anche il saldo relativo al periodo precedente e il saldo relativo al secondo periodo precedente, occorre compilare tre distinti righi della presente sezione, dove riportare il versamento in acconto e i due versamenti a saldo.

Nel **rigo RI8** va, quindi, indicato:

- in **colonna 1**, il **codice 1** se in questo rigo sono evidenziati i dati relativi al versamento Irap a titolo di saldo, oppure il **codice 2** se in questo rigo sono evidenziati i dati relativi al versamento Irap a titolo di acconto;
- nelle **colonne 2** e **3**, la data di inizio e fine del periodo d'imposta cui si riferisce l'Irap versata a saldo (nel caso in cui in colonna 1 di questo rigo sia indicato il codice 1) o in acconto (nel caso in cui in colonna 1 di questo rigo sia indicato il codice 2);
- in **colonna 4**, l'ammontare dell'Irap relativa alla quota imponibile delle spese per il personale dipendente e assimilato al netto delle deduzioni spettanti ai sensi dell'art. 11, commi 1, lettera a), 1-bis, 4-bis, 4-bis.1 del decreto Irap, versata a saldo (nel caso in cui in colonna 1 di questo rigo sia indicato il codice 1) o in acconto (nel caso in cui in colonna 1 di questo rigo sia indicato il codice 2), con riferimento al periodo d'imposta di cui alle colonne 2 e 3 di questo rigo e ricompresa nella colonna 1 del rigo RI3;
- in **colonna 5**, la quota imponibile delle spese per il personale dipendente e assimilato, al netto delle deduzioni spettanti ai sensi dell'art. 11, commi 1, lettera a), 1-bis, 4-bis, 4-bis.1 del Decreto Irap, sostenute nel periodo d'imposta di cui alle colonne 2 e 3 di questo rigo.

La somma degli importi riportati nella colonna 4 di tutti i righi della presente sezione deve essere pari all'importo di cui a colonna 1 del rigo RI3.

Nel caso in cui sia necessario compilare più di cinque righi della sezione II, occorre compilare due o più moduli, avendo cura di numerare progressivamente la casella "Mod. N." posta in alto a destra del presente quadro. In questo caso, la sezione I dei moduli successivi va compilata esclusivamente con riferimento alle colonne 1 e 2 del rigo RI1, indicando la data di inizio e fine del periodo d'imposta in cui sono stati effettuati i versamenti Irap a saldo e/o in acconto.

## **CASI PARTICOLARI**

Per i soggetti che nel periodo d'imposta di riferimento avevano partecipato al consolidato nazionale (artt. 117 e seguenti del Tuir), legittimata alla presentazione dell'istanza di rimborso è la consolidante, sulla base degli imponibili Ires dei singoli soggetti partecipanti, rideterminati per effetto della deduzione dell'Irap. A questo fine, anche le società consolidate che rideterminano il reddito (o la perdita) ai sensi della disposizione in commento presentano il modello in esame, anche se nello stesso non è evidenziato alcun importo da rimborsare. **Consolidato nazionale**

> Al riguardo, si precisa che per consentire una corretta liquidazione del rimborso richiesto per il gruppo è opportuno che le istanze dei singoli soggetti partecipanti al consolidato siano presentate non oltre la data di presentazione dell'istanza relativa al consolidato nazionale.

> Nell'ipotesi in cui la consolidata o la consolidante intenda chiedere a rimborso la maggiore addizionale all'Ires, cosiddetta "Robin tax", versata (oppure il maggior credito) per il periodo d'imposta di riferimento, l'importo chiesto a rimborso va indicato nell'istanza presentata individualmente

dalla società partecipante alla fiscal unit assoggettata alla predetta addizionale (questa precisazione vale anche nel caso in cui debbano essere evidenziate maggiori perdite riportabili ai fini dell'addizionale medesima).

Le istanze devono essere compilate secondo le istruzioni generali precedentemente illustrate, con le seguenti particolarità.

### **Consolidante**

Presenta:

- un'istanza dove indicare i dati relativi all'ente o società consolidante per la quale è rideterminato il reddito (o la perdita) originariamente dichiarato, riportando nella **colonna 1** del **rigo RI2** il proprio codice fiscale. Non deve, invece, essere indicata nel rigo RI5 l'Ires rideterminata. Resta fermo che nel caso in cui la consolidante debba procedere alla richiesta di rimborso relativamente ad annualità per le quali non era stata esercitata l'opzione per la tassazione di gruppo, potranno essere compilati distinti moduli dove riportare i dati ai fini del rimborso, senza tuttavia compilare la casella 1 del rigo RI2 e compilando il rigo RI5;
- un'istanza dove riportare i dati relativi al consolidato, al fine di evidenziare la minore Ires di gruppo (o il maggior credito) e l'importo chiesto a rimborso. Dovrà, inoltre, essere barrata la **casella "Consolidato"** posta nel frontespizio. Con questa istanza, invece, non potrà essere chiesta a rimborso l'eventuale addizionale all'Ires, cosiddetta "Robin tax".

### **Consolidate**

Presentano un'istanza dove indicare i dati relativi alla società consolidata per la quale è rideterminato il reddito (o la perdita) originariamente dichiarato, riportando nella colonna 1 del rigo RI2 il codice fiscale della società consolidante. Non deve, invece, essere indicata nel rigo RI5 l' Ires rideterminata.

Resta fermo che nel caso in cui la consolidata debba procedere alla richiesta di rimborso relativamente ad annualità per le quali non era stata esercitata l'opzione per la tassazione di gruppo potranno essere compilati distinti moduli dove riportare i dati ai fini del rimborso, senza tuttavia compilare la casella 1 del rigo RI2, e compilando il rigo RI5.

# **Trasparenza fiscale**

Per le società di persone e le associazioni di cui all'art. 5 del Tuir, nonché per le società che hanno optato per il regime della trasparenza fiscale ai sensi degli artt. 115 e 116 del Tuir, la deduzione dalle imposte sui redditi dell'Irap versata è fatta dalla stessa società/associazione trasparente in sede di determinazione della base imponibile da imputare ai soci/associati.

In questa ipotesi, quindi, sarà la società/associazione trasparente a rideterminare il proprio reddito al netto dell'Irap versata mediante presentazione del presente modello, anche se nello stesso non è evidenziato alcun importo da rimborsare, e a comunicare ai propri soci/associati la quota di rispettiva spettanza, affinché ciascuno di questi, previa rideterminazione della propria base imponibile, possa presentare – ricorrendone i presupposti – istanza di rimborso della maggiore imposta assolta.

Al riguardo, si precisa che per consentire una corretta liquidazione del rimborso richiesto è opportuno che l'istanza del soggetto trasparente sia presentata non oltre la data di presentazione dell'istanza del soggetto partecipante.

Le istanze devono, quindi, essere compilate secondo le istruzioni generali precedentemente illustrate, con le seguenti particolarità.

#### **Soggetto partecipante**

Il soggetto partecipante (socio, associato, etc.) compila la presente istanza anche tenendo conto del reddito (o della perdita) rideterminato ricevuto per trasparenza, avendo cura di indicare in **colonna 2** del **rigo RI2** il codice fiscale del soggetto partecipato (società di persone, associazione professionale, etc.).

Nell'ipotesi in cui i soggetti partecipati siano più di uno, occorre compilare più moduli dove indicare nel rigo RI2, colonna 2, i relativi codici fiscali. Va riportata, inoltre, la data di inizio e fine del periodo d'imposta (rigo RI1). Tutti i dati relativi alla determinazione del rimborso (eventuale Irap versata, minore imposta, etc.) vanno, invece, riportati solo nel primo modulo.

È possibile che il soggetto partecipante ricalcoli il proprio reddito non solo per tenere conto della perdita o del reddito rideterminato imputato per trasparenza dalla società o associazione partecipata (o altro soggetto trasparente), ma anche in virtù di un versamento Irap effettuato autonomamente (es. impresa individuale che partecipa a una società trasparente). In questo caso, va compilato anche il rigo RI3.

#### **Soggetto trasparente**

Il soggetto trasparente (società di persone, associazione professionale, etc.) compila l'istanza avendo cura di barrare la **casella 3** del **rigo RI2**. Non deve, invece, essere indicata nel rigo RI5

l'imposta sul reddito rideterminata (tranne i casi di impresa familiare e di Trust misto).

Nel caso in cui il soggetto trasparente partecipi a sua volta a un altro soggetto trasparente, oltre a barrare la casella 3 del rigo RI2, deve essere compilata anche la colonna 2 del medesimo rigo secondo le istruzioni riportate al paragrafo precedente.

Resta fermo che nel caso in cui il soggetto "trasparente" debba procedere alla richiesta di rimborso relativamente ad annualità diverse da quelle per le quali vigeva un regime di trasparenza fiscale potranno essere compilati distinti moduli dove riportare i dati ai fini del rimborso, senza tuttavia barrare la casella 3 del rigo RI2 e compilando i righi da RI5 a RI7, se presenti.

Le istruzioni sopra fornite valgono anche negli altri casi assimilati alla trasparenza fiscale quali, ad esempio, il Trust trasparente, l'azienda coniugale o l'impresa familiare.

Nell'ipotesi di impresa familiare o di Trust misto, i soggetti possono presentare l'istanza evidenziando un importo rimborsabile dal momento che gli stessi sono assoggettati a Irpef/Ires.

### **Operazioni straordinarie**

Nell'ipotesi di operazioni straordinarie con estinzione del soggetto dante causa (es. incorporazione), al fine di evidenziare le maggiori perdite rideterminate relative a tale soggetto e maturate in un periodo d'imposta in cui lo stesso non si era ancora estinto a seguito dell'operazione stessa, deve essere presentata a cura del soggetto avente causa (es. incorporante) un'autonoma istanza per conto del soggetto estinto.

Queste maggiori perdite, qualora trasferite al soggetto avente causa, possono essere da questo utilizzate per la richiesta di rimborso ai sensi del comma 1-quater sopra citato mediante apposita istanza oppure, in caso di mancato utilizzo ai predetti fini, a riduzione del reddito nella prima dichiarazione utile.

Nel caso in cui la società per la quale sono rideterminate maggiori perdite risulti estinta a seguito di scissione totale e dette maggiori perdite siano attribuite (art. 173 del Tuir), alle società beneficiarie, queste ultime, al fine del riconoscimento di tali maggiori perdite, sono tenute ciascuna a presentare un'istanza per conto del soggetto estinto, evidenziando i dati relativi ai periodi d'imposta nei quali le maggiori perdite sono maturate. A questo fine, il modello va compilato secondo le istruzioni precedentemente fornite, con le seguenti particolarità:

• nel frontespizio vanno indicati i dati della società scissa e nel campo "Codice fiscale società", nella sezione "Dati relativi al rappresentante firmatario dell'istanza", il codice fiscale della beneficiaria che presenta l'istanza;

• nel rigo RI4, va indicato l'intero importo della maggiore perdita rideterminata della società scissa. In caso di scissione parziale, invece, l'istanza è presentata, direttamente dalla società scissa avendo cura di indicare nel rigo RI4 l'intero importo della maggiore perdita rideterminata comprensiva della quota eventualmente attribuita alle beneficiarie.